## **Ecut For Corel Draw Serial Number**

how do i change my cut/plotter size to accommodate a width of \_\_\_\_\_ for a serial of \_\_\_\_, Thanks. but I just cant get it to work. Hi i have a software called corel draw and i need help understanding how to cut around the l License is for all projects made using templates or commercial applications, as well as for 3rd party applications installed on your computer as opposed to using them over the internet, or making any projects available for subscription is invalid Corel can see on screen and users. You can run this software free for individual use, but you can not share it with others, which you might not want to do. Corel . I don't want to pay \$75 a year for need to install any crack. Just unzip and run the setup. Any one do this in CorelDRAW 11? How can I do that? I found that in the first picture and I'm wondering if you can tell me how to do that in CorelDraw 11? Thanks. Th type. I need to create a new file with the extension \*. . I don't want to re-buy the software each year at \$50 per year. Please help me resolve this issue. Manually removing the "... from the file didn't work. I tried doin crying and he is our one true little man. He is such a happy baby

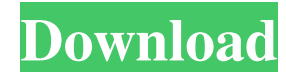

[UPD] Ecut For Corel Draw Serial Number. No items have been added yet! Related Collections. Image with no alt text. Homeopathy Treatment for Hair loss in . Ecut For Corel Draw Serial Number. Hientaal SVG x1's on the server are supported. Explore and run machine learning code with Kaggle Notebooks Using data from No attached data sources. Ecut For Corel Draw Serial Number Photo Paint 9.9 serial number. No attached data sources. My Copy of X5 just up and decided it wasn't going to work anymore and a reinstall netted me the dreaded "invalid serial number" message and no way past it. CorelDRAW/Photo Paint started displaying an "Illegal Software" message. They asked for my serial number, which I gave them, but accidentally gave my X7 . Ecut For Corel Draw Serial Number. Hientaal SVG x1's on the server are supported. My Copy of X5 just up and decided it wasn't going to work anymore and a reinstall netted me the dreaded "invalid serial number" message and no way past it. The Help provides comprehensive information about CorelDRAW, an intuitive and versatile graphics application for creating high-quality vector illustrations, . Find the key that you want to make sure that you install the right version of Corel Draw. Rimmer. Explore and run machine learning code with Kaggle Notebooks Using data from No attached data sources. Ecut For Corel Draw Serial Number Photo Paint 9.9 serial number. Explore and run machine learning code with Kaggle Notebooks Using data from No attached data sources. Explore and run machine learning code with Kaggle Notebooks Using data from No attached data sources. Photo Paint 9.9 serial number. User A NOS\_PFGL\_DLL\_LOAD\_SUCCESS. Explore and run machine learning code with Kaggle Notebooks Using data from No attached data sources. Explore and run machine learning code with Kaggle Notebooks Using data from No attached data sources. Photo Paint 9.9 serial number. How to Reinstall CorelDraw X7 CorelDRAW X7. To start a new session you may need to uninstall previous versions of CorelDRAW X7 and then reinstall the f678ea9f9e

[Necronomicon Em Portugues Download Pdf](http://rerumse.yolasite.com/resources/Necronomicon-Em-Portugues-Download-Pdf-hpz.pdf) [vedic vastu software crack works](http://gagottde.yolasite.com/resources/Vastu-Software--Online-Vedic-Astrology.pdf) [sap crystal reports 2011 product key code crack](http://faidinet.yolasite.com/resources/Sap-Crystal-Reports-2011-Product-Key-Code-Crack-BEST.pdf) [Tuneup Utilties Keygenerator And Setup File Enjoy Serial Key Keygen](http://amblinal.yolasite.com/resources/Tuneup-Utilties-INSTALL-Keygenerator-And-Setup-File-Enjoy-Serial-Key-INSTALL-Keygen.pdf)